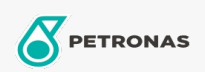

## Minyak Pemampat Udara

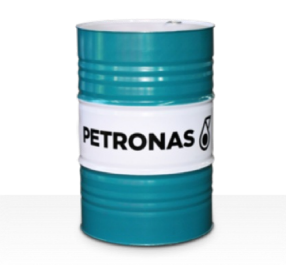

## **PETRONAS Compressor AM6**

## Rangkaian:

Penerangan Panjang: PETRONAS Compressor A M6 Series ialah minyak pemampat udara berprestasi premium yang dibangunkan khas sehingga selama 6,000 jam hayat minyak dalam perkhidmatan, walaupun semasa beroperasi pada suhu pelepasan maksimum sehingga 120°C.

**A** Lembaran data keselamatan

Kelikatan: 46

Spesifikasi Industri: ISO 6743-3: DAJ

Sektor (s): Simen, Pembuatan Umum, Kertas & Pulpa, Penjanaan Kuasa (arang), Penjanaan Kuasa (nuklear), Jalan Kereta Api, Gula, Perlombongan Permukaan, Perlombongan Bawah Tanah, Pembinaan